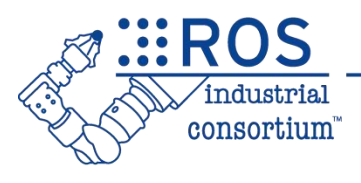

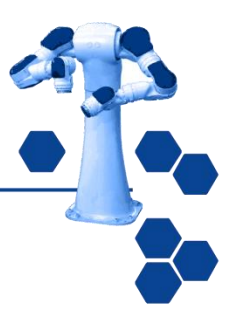

# ROS-Industrial Basic Developer's Training Class

July 2023

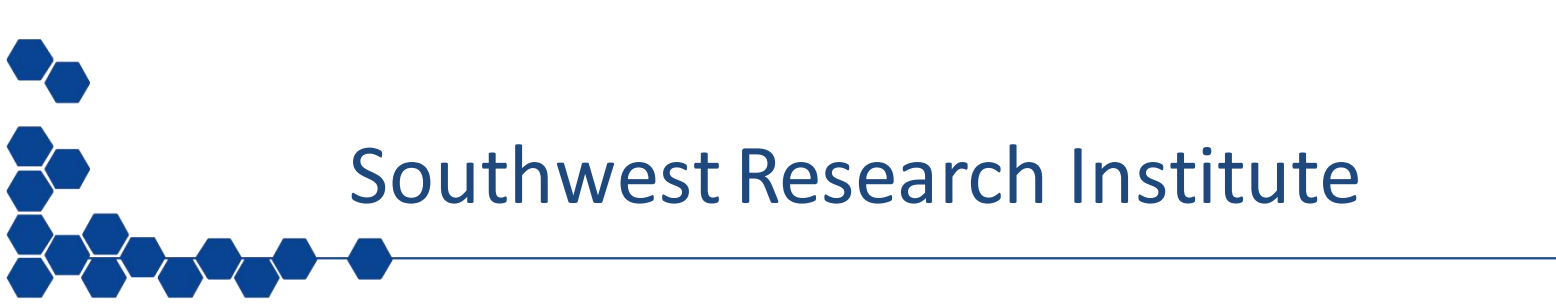

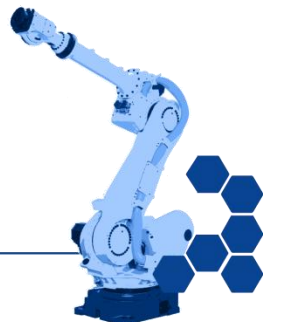

1

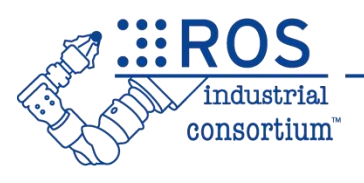

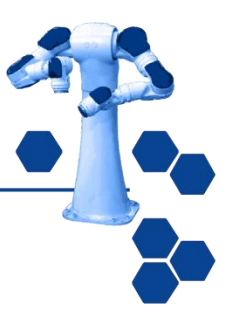

# **Session 3:** Motion Control of Manipulators

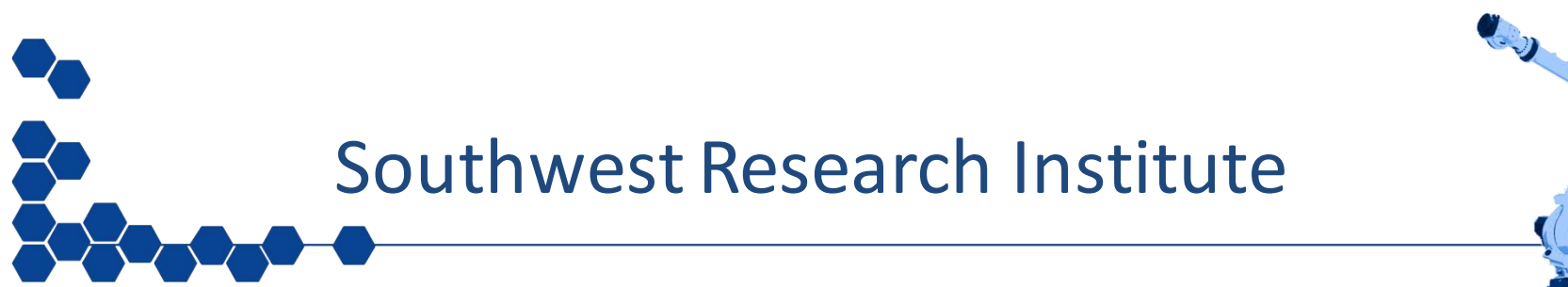

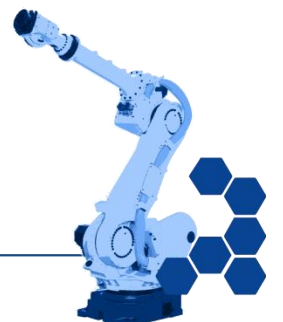

2

# **Outline**

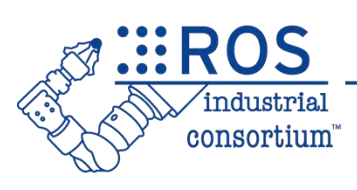

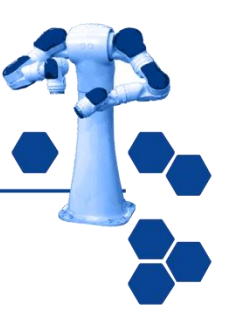

- URDF
- TF
- Motion Planning in ROS

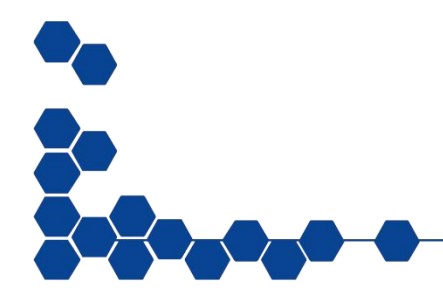

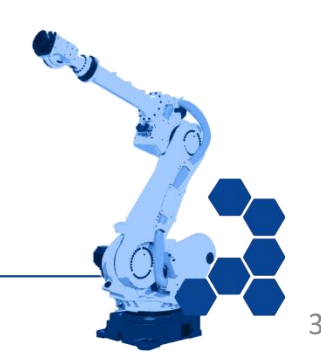

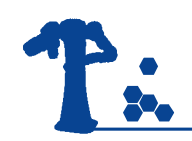

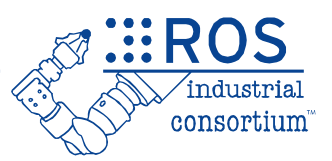

# **HowTo:** Set Up a New Robot

- 1. Create a URDF
- 2. Create a Movelt! Package
- 3. Update MoveIt! Package for ROS-I
- 4. Test on ROS-I Simulator
- 5. Test on "Real" Robot

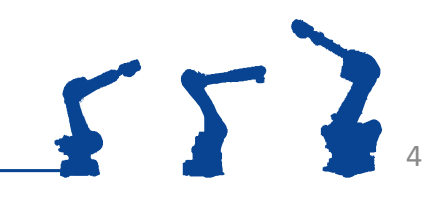

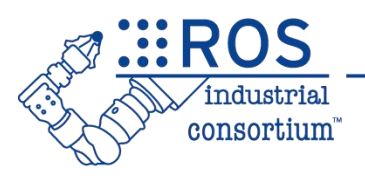

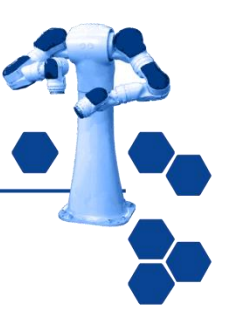

# URDF: Unified Robot Description Format

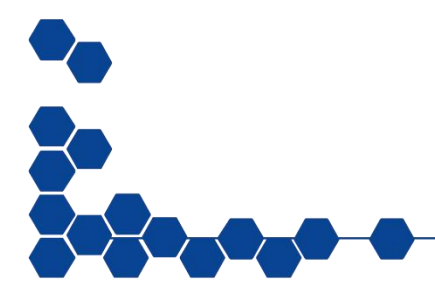

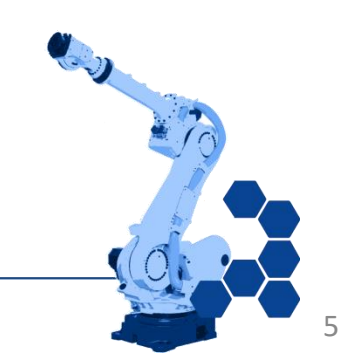

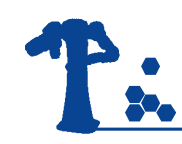

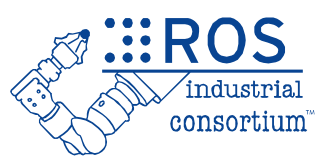

- URDF is an **XML**-formatted file containing:
	- **Links**: coordinate frames and associated geometry
	- **Joints :** connections between links
- Similar to DH-parameters (but way less painful)
- Can describe entire workspace, not just robots

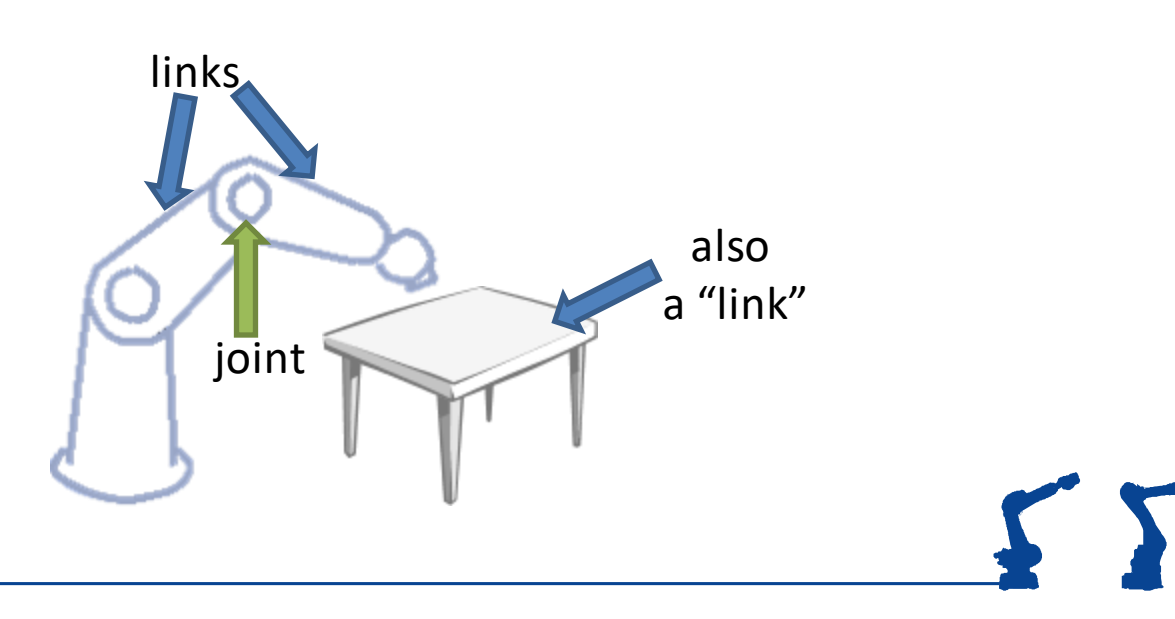

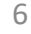

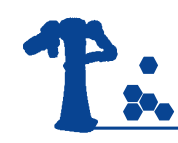

# URDF: Link

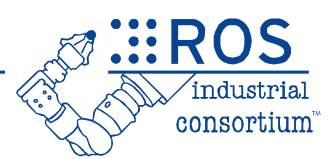

7

- A **Link** describes a physical or virtual object
	- Physical: robot link, workpiece, end-effector, ...
	- Virtual : TCP, robot base frame, ...
- Each link becomes a TF frame
- Can contain visual/collision geometry [optional]
- <http://wiki.ros.org/urdf/XML/link>

```
<link name="link_4">
   <visual>
         <geometry>
                <mesh filename="link_4.stl"/>
         </geometry>
         \frac{1}{\sqrt{2}} <origin xvz="0 0 0" rpv="0 0 0" />
   \langle/visual>
   <collision>
         <geometry>
                <cylinder length="0.5" radius="0.1"/>
         </geometry>
         \frac{1}{\sqrt{2}} <origin xyz="0 0 -0.05" rpy="0 0 0" />
   </collision>
\langle/link>
```
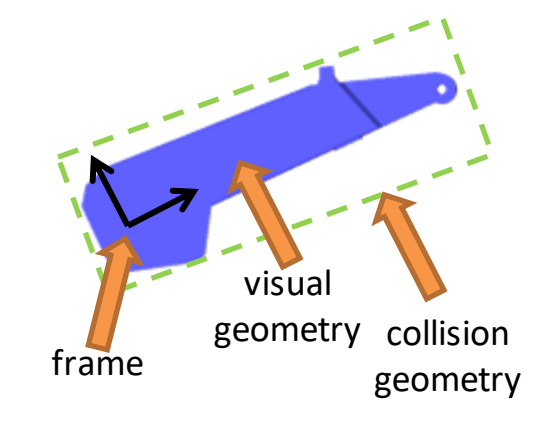

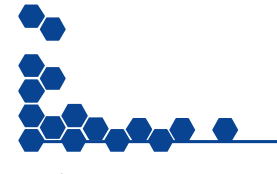

URDF Transforms X/Y/Z Roll/Pitch/Yaw Meters Radians

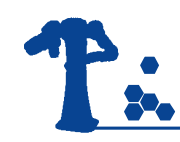

# URDF: Joint

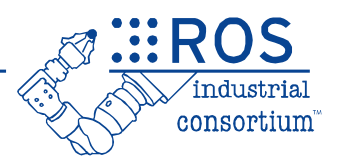

- A **Joint** connects two **Links**
	- Defines a **transform** between **parent** and **child** frames
		- Types: *fixed, free, linear, rotary*
	- Denotes axis of movement *(for linear / rotary)*
	- Contains joint limits on position and velocity
- ROS-I conventions
	- X-axis front, Z-Axis up
	- Keep all frames similarly rotated when possible
- <http://wiki.ros.org/urdf/XML/joint>

```
<joint name="joint_2" type="revolute">
    \epsilon <parent link="link_1"/>
                                                                                                  link_2\overline{c}child link="link \overline{2}"/>
    \langle \text{origin xyz} = "0.2 \ 0.2 \ 0" \text{rpy} = "0 0 "1 \rangle\langle \text{axis xyz} = "0 0 1" \rangle\{limit lower="-3.14" upper="3.14" velocity="1.0"/>
                                                                                     int?
  </joint>
                                                                                                                     8
```
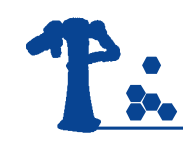

# URDF Tips

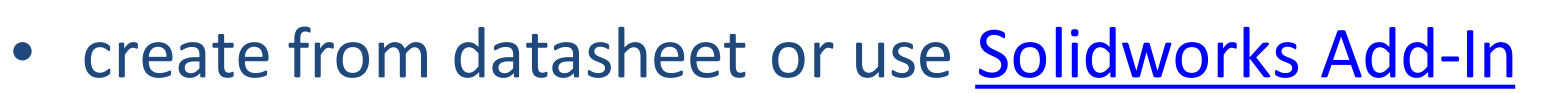

- double-check joint-offsets for accuracy
- round near-zero offsets (if appropriate)
- use "base link" and "tool0"
- use simplified collision models – convex-hull or primitives

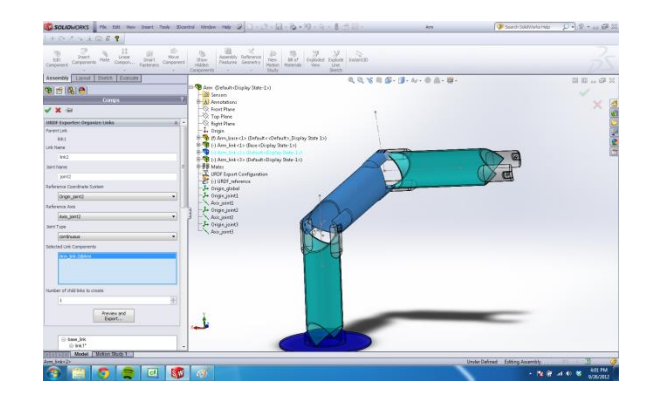

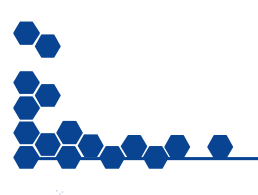

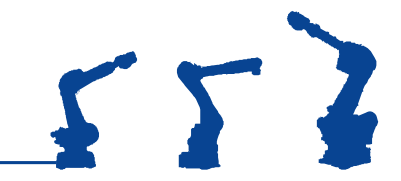

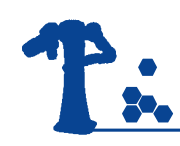

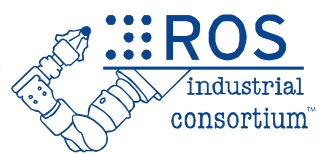

- It is **critical** to verify that your URDF matches the physical robot:
	- each joint moves as expected
	- joint-coupling issues are identified
	- min/max joint limits
	- joint directions (pos/neg)
	- correct zero-position, etc.
	- check forward kinematics

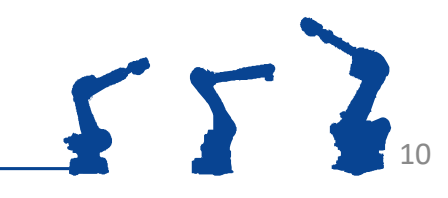

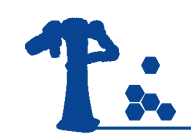

#### Exercise 3.0

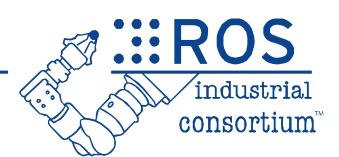

# **Exercise 3.0**

#### *Create a simple urdf*

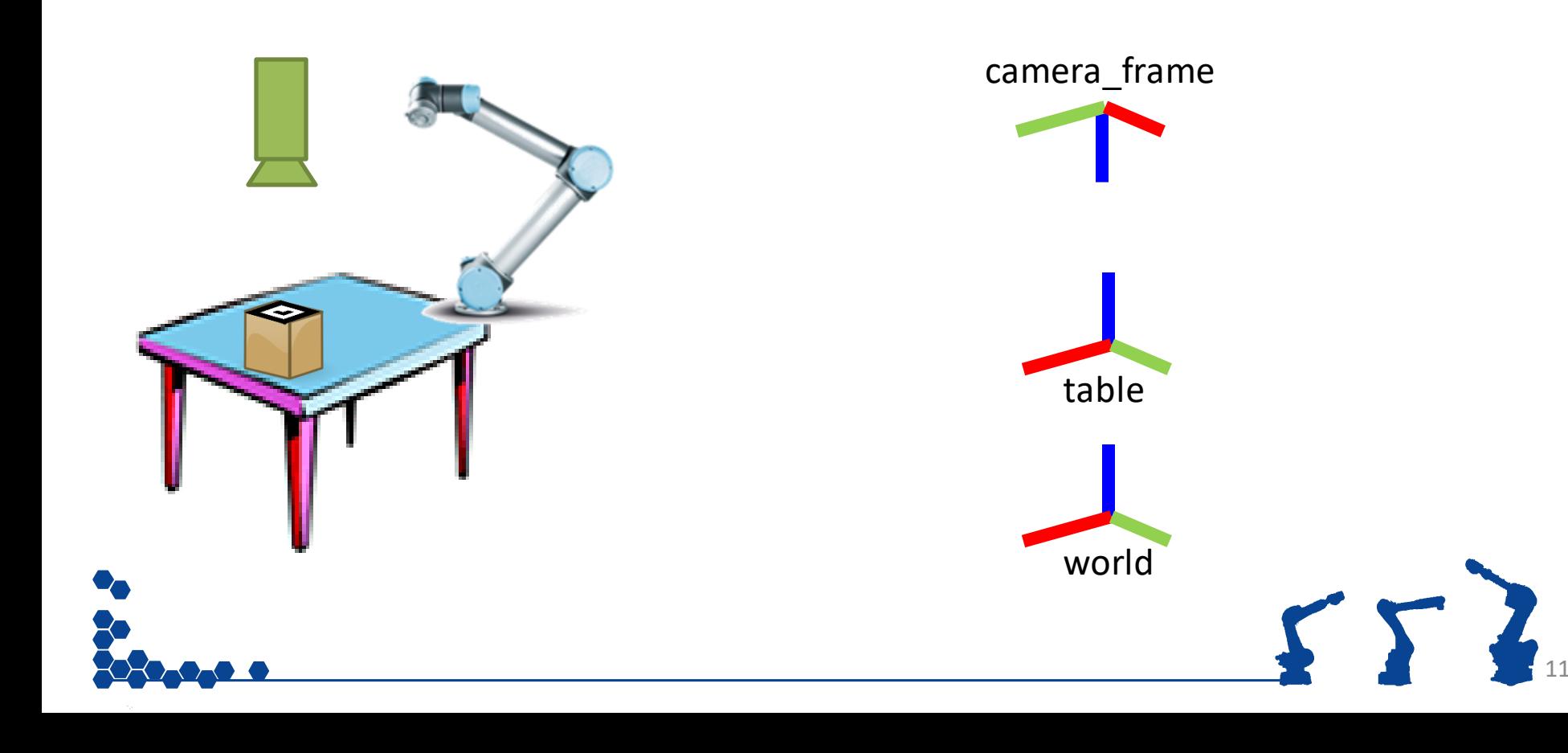

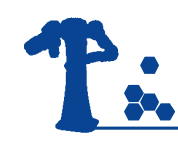

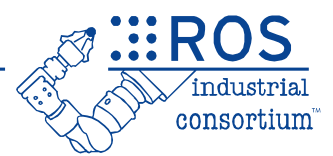

- **XACRO** is an XML-based "macro language" for building URDFs
	- <Include> other XACROs, with parameters
	- Simple expressions: math, substitution
- Used to build complex URDFs
	- multi-robot workcells
	- reuse standard URDFs (e.g. robots, tooling)

```
<xacro:include filename="myRobot.xacro"/>
<xacro:myRobot prefix="left_"/>
<xacro:myRobot prefix="right_"/>
<property name="offset" value="1.3"/>
<joint name="world_to_left" type="fixed">
    \epsilon <parent link="world"/>
   <child link="left_base_link"/>
    \langleorigin xyz="${offset/2} 0 0" rpy="0 0 0"/>
</joint>
```
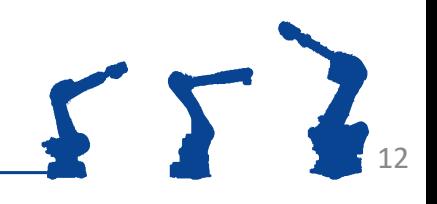

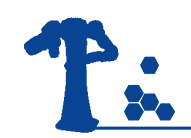

#### Exercise 3.1

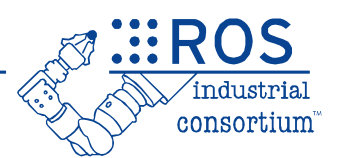

#### **Exercise 3.1**

#### *Combine simple urdf with ur5 xacro*

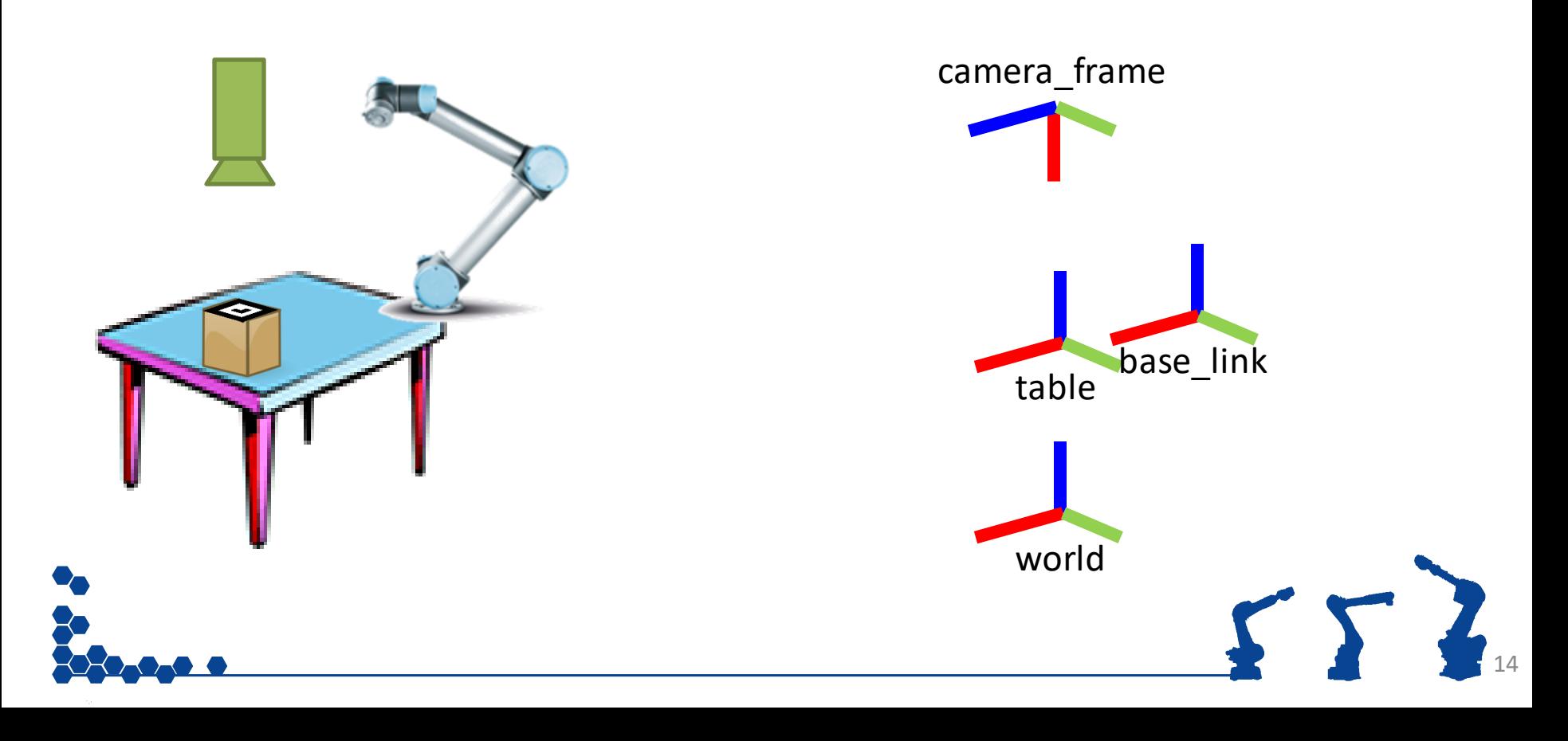

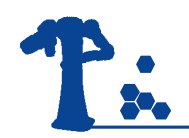

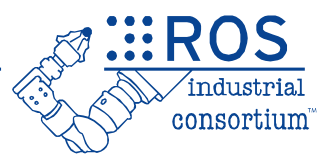

# TF – Transforms in ROS

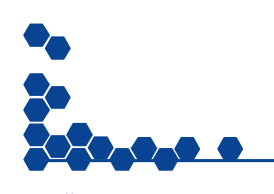

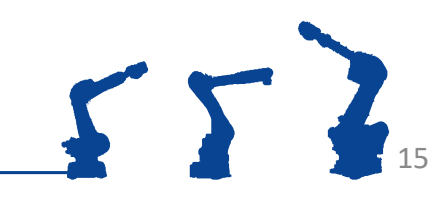

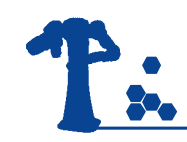

### TF: Overview

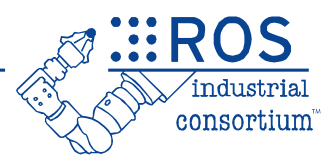

- TF is a **distributed framework** to track **coordinate frames**
- Each frame is related to at least one other frame

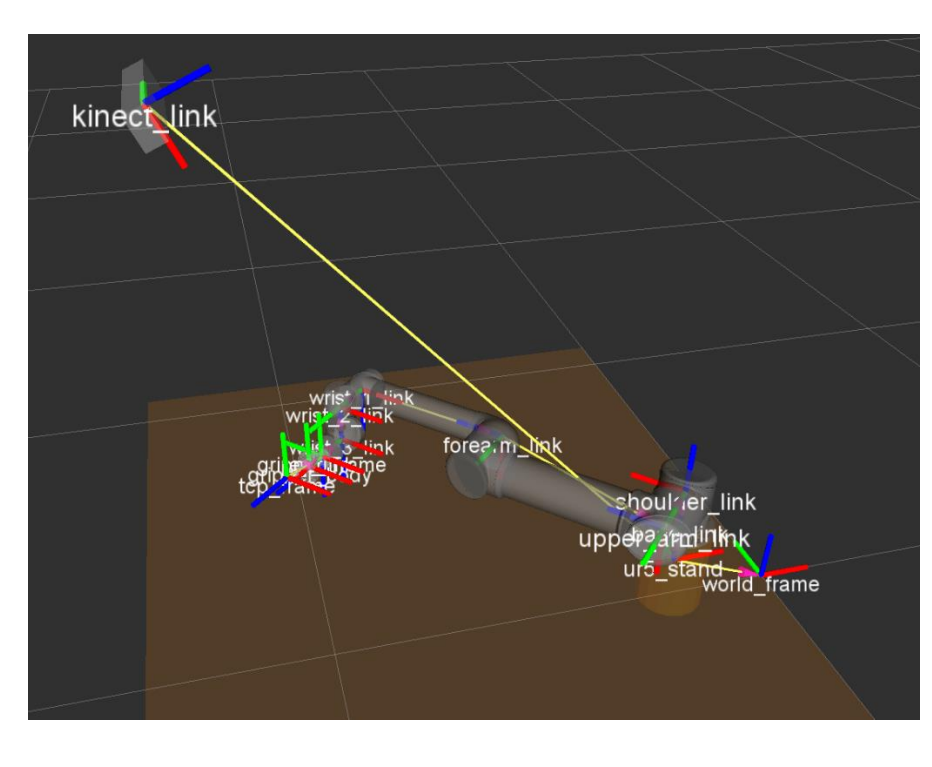

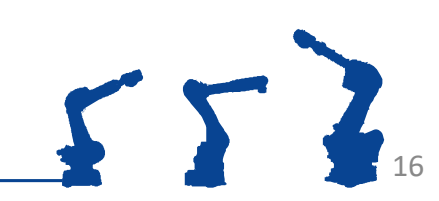

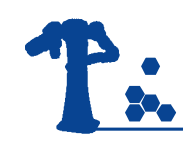

# TF: Time Sync

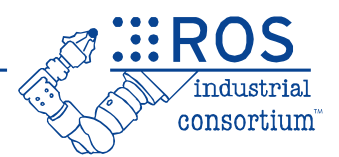

- TF tracks frame history
	- can be used to find transforms in the past!
	- essential for asynchronous / distributed system

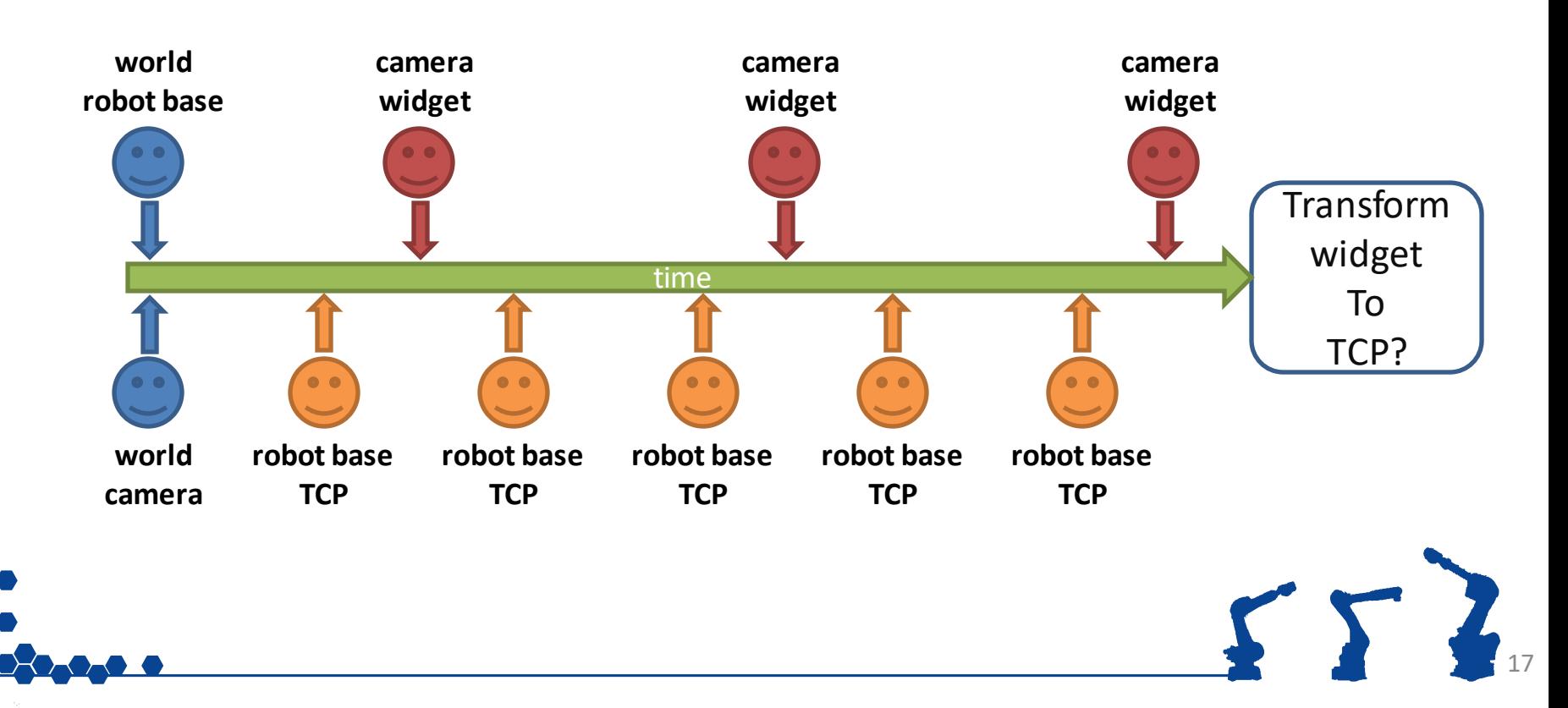

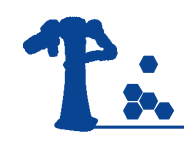

#### $TF: c++$

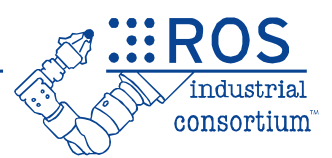

18

- Each **node** has its own **TransformListener**
	- listens to all TF messages, calculates relative transforms
	- Can try to transform in the past
	- $\triangleright$  Can only look as far back as it has been running

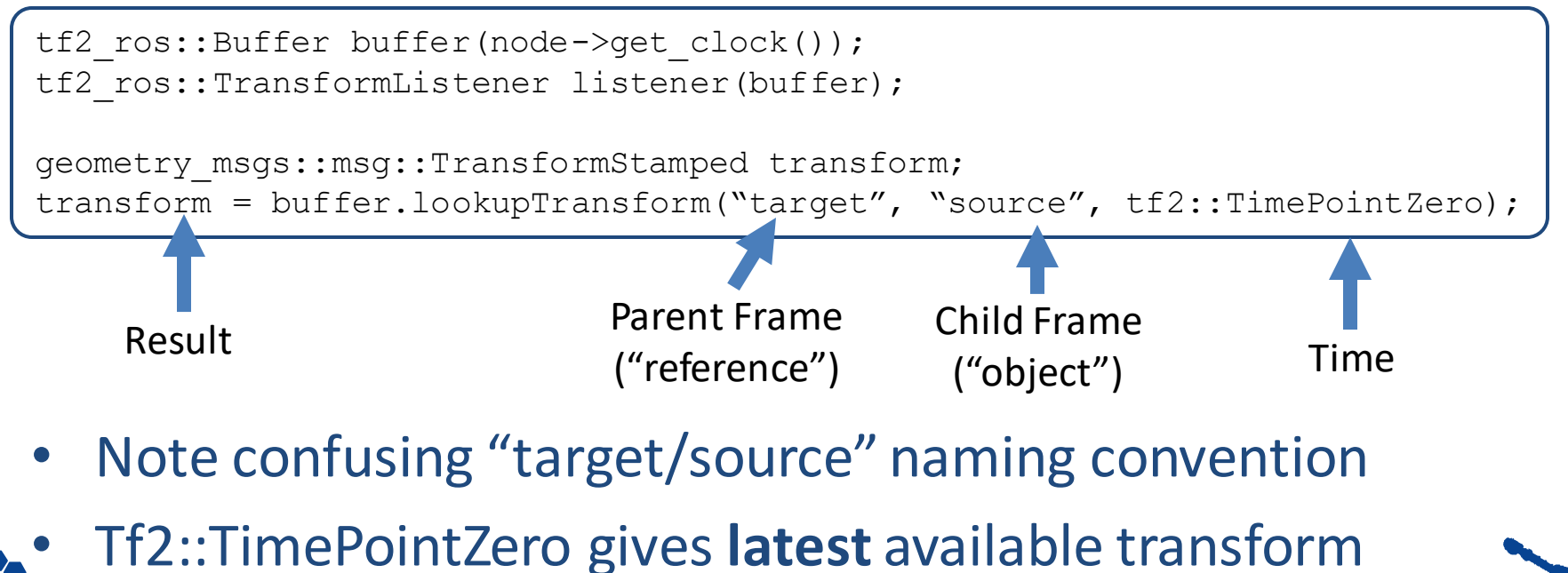

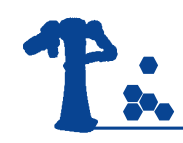

# TF Timing

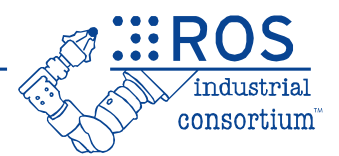

- When requesting a transform, you must specify a **time**:
	- Latest Received

lookupTransform("from", "to", tf2::TimePointZero)

- Current Time (will probably fail) lookupTransform("from", "to", now)
- Current Time (wait for it to be available)
	- lookupTransform("from", "to", now, 50ms)

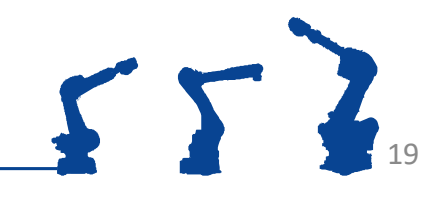

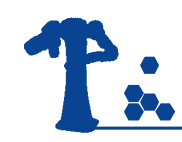

### TF: Sources

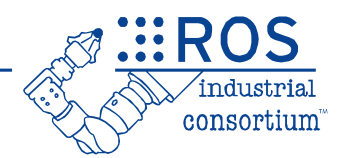

- A **robot\_state\_publisher** provides TF data from a **URDF**
- Nodes can also publish TF data
	- DANGER! TF data can be conflicting

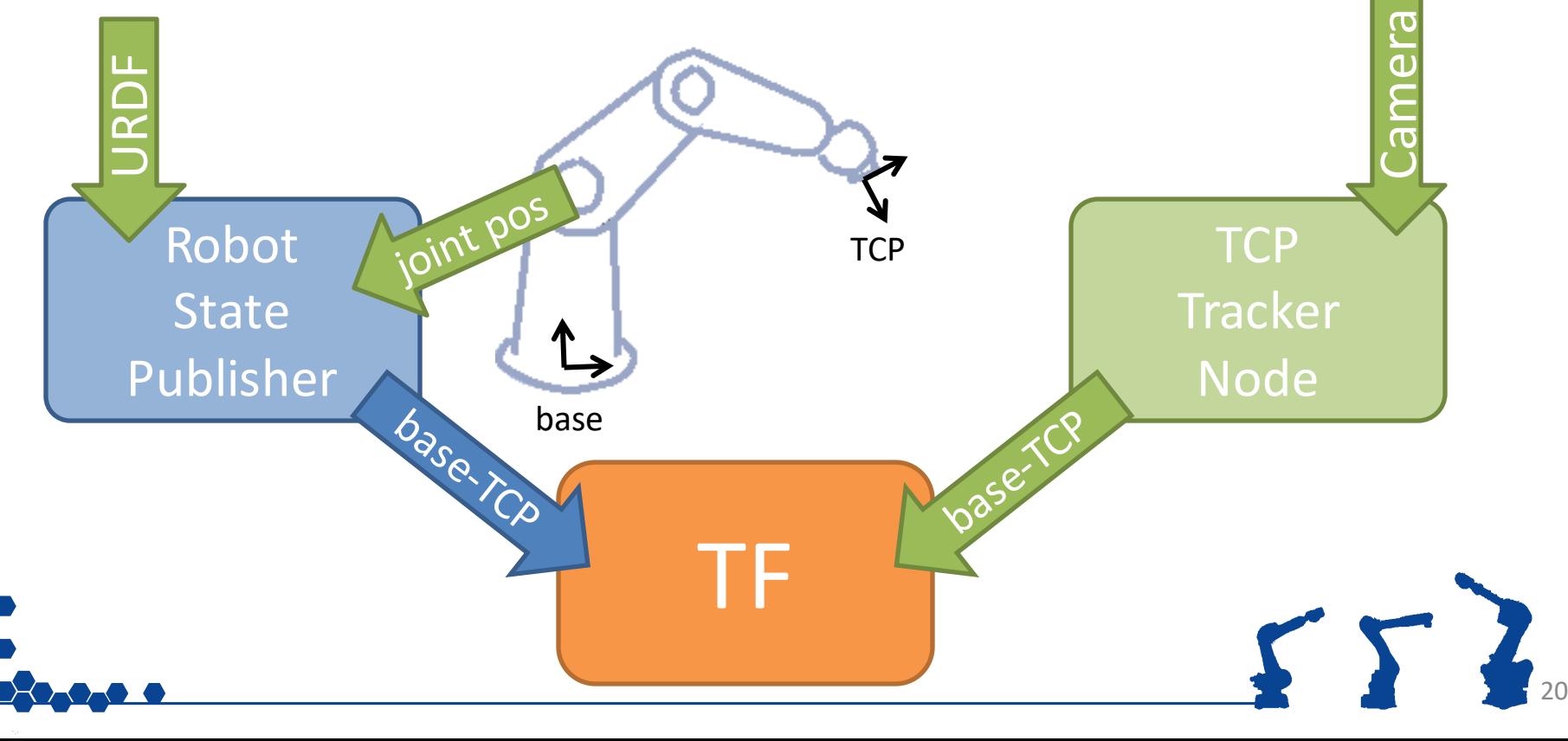

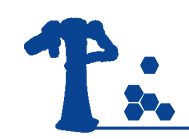

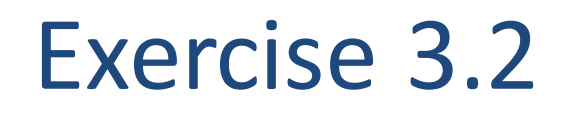

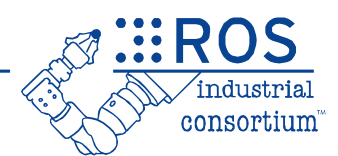

# **Exercise 3.2**

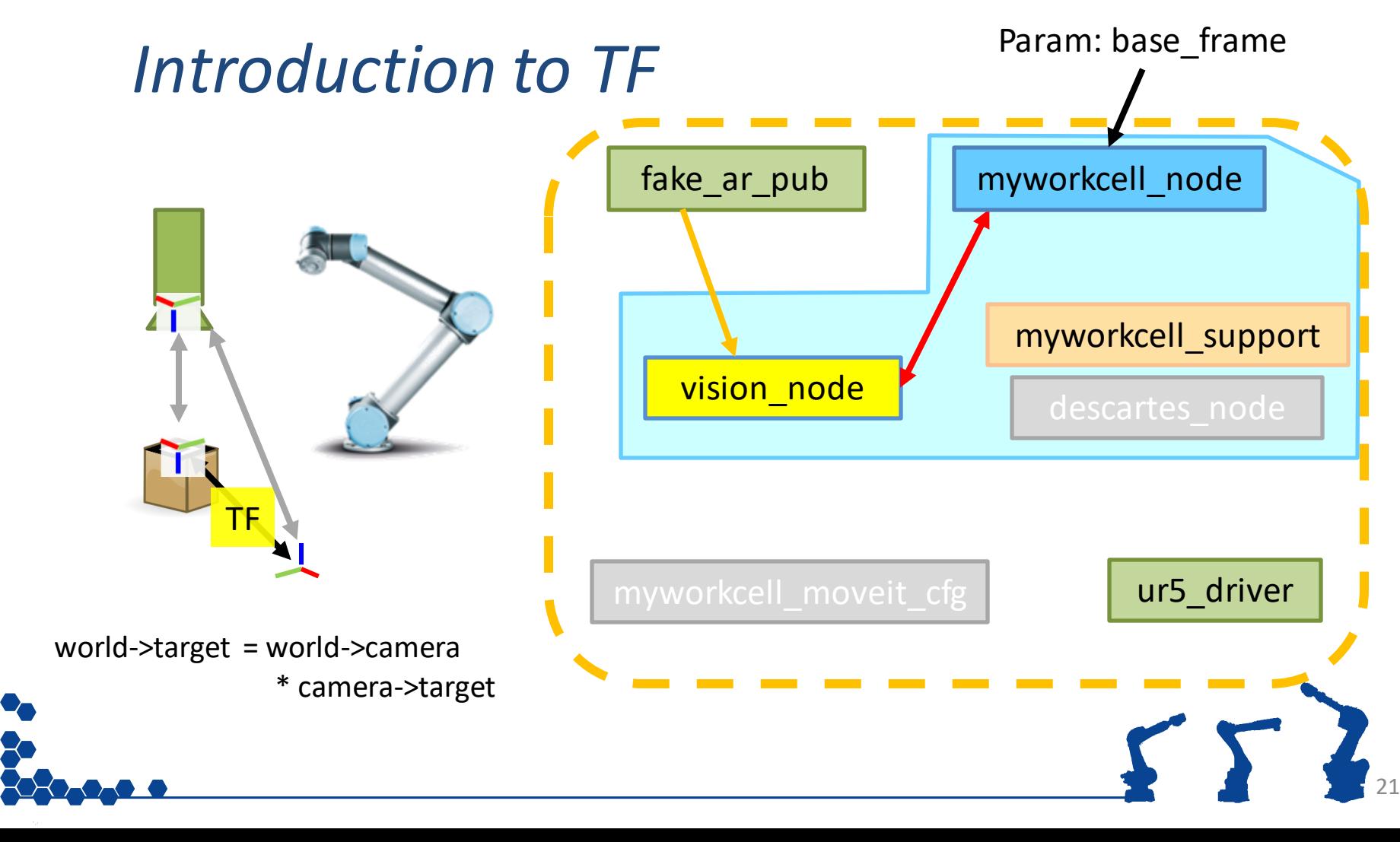

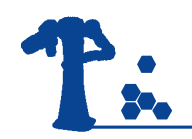

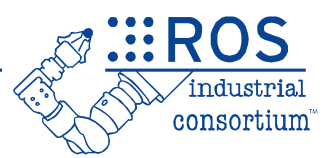

# Motion Planning in ROS (using MoveIt)

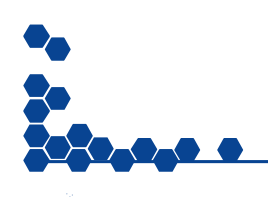

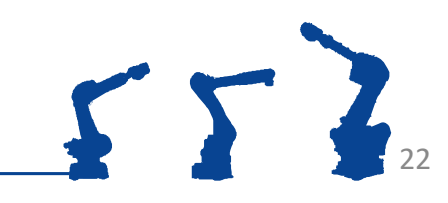

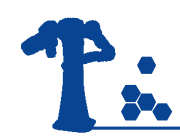

# Motion Planning in ROS

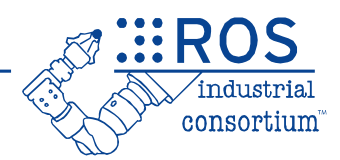

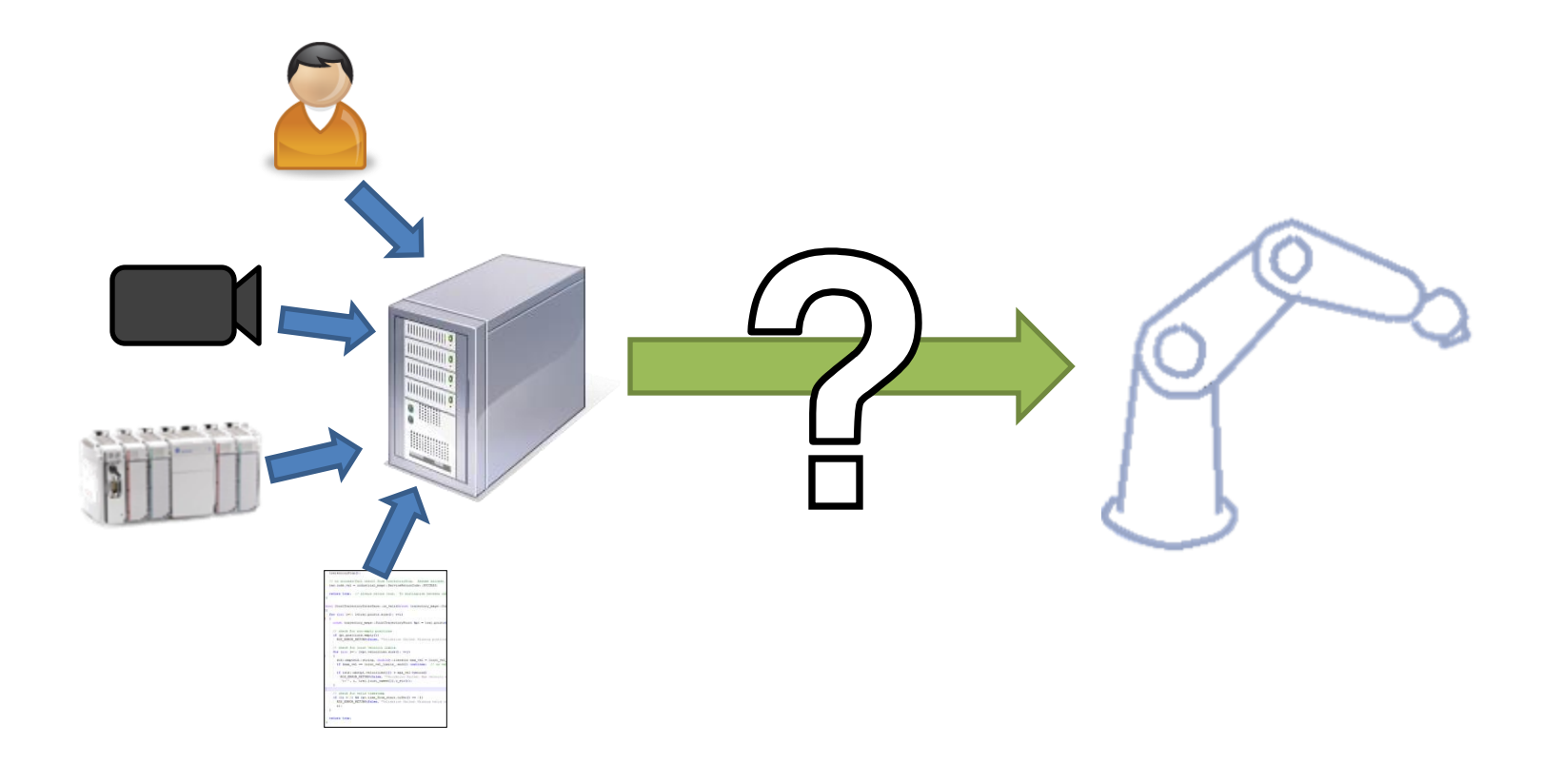

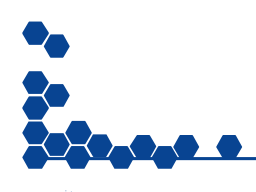

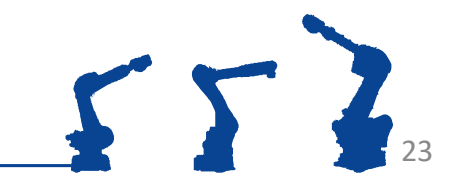

# P: Traditional Robot Programming

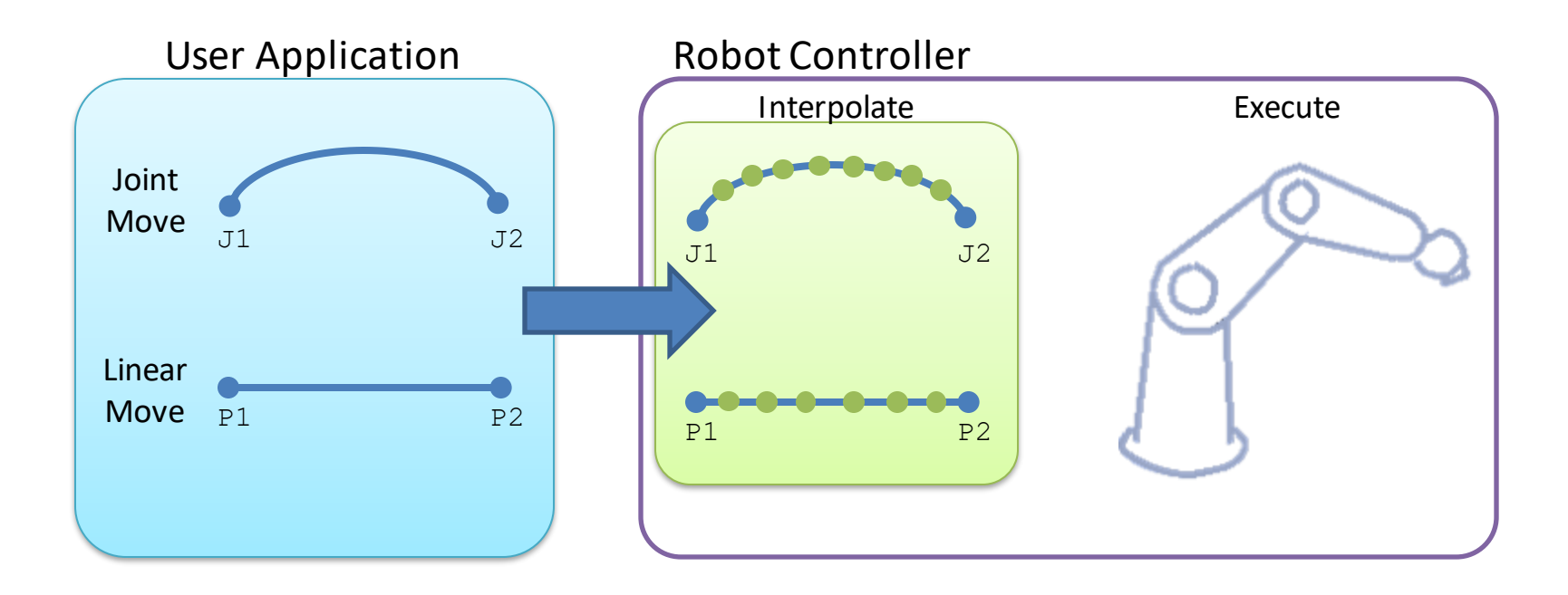

- Motion Types: *limited, but well-defined. One motion task.*
- Environment Model: *none*

24

consortium

# ROS Motion Planning

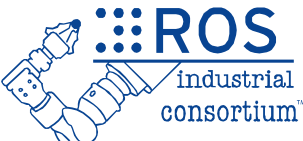

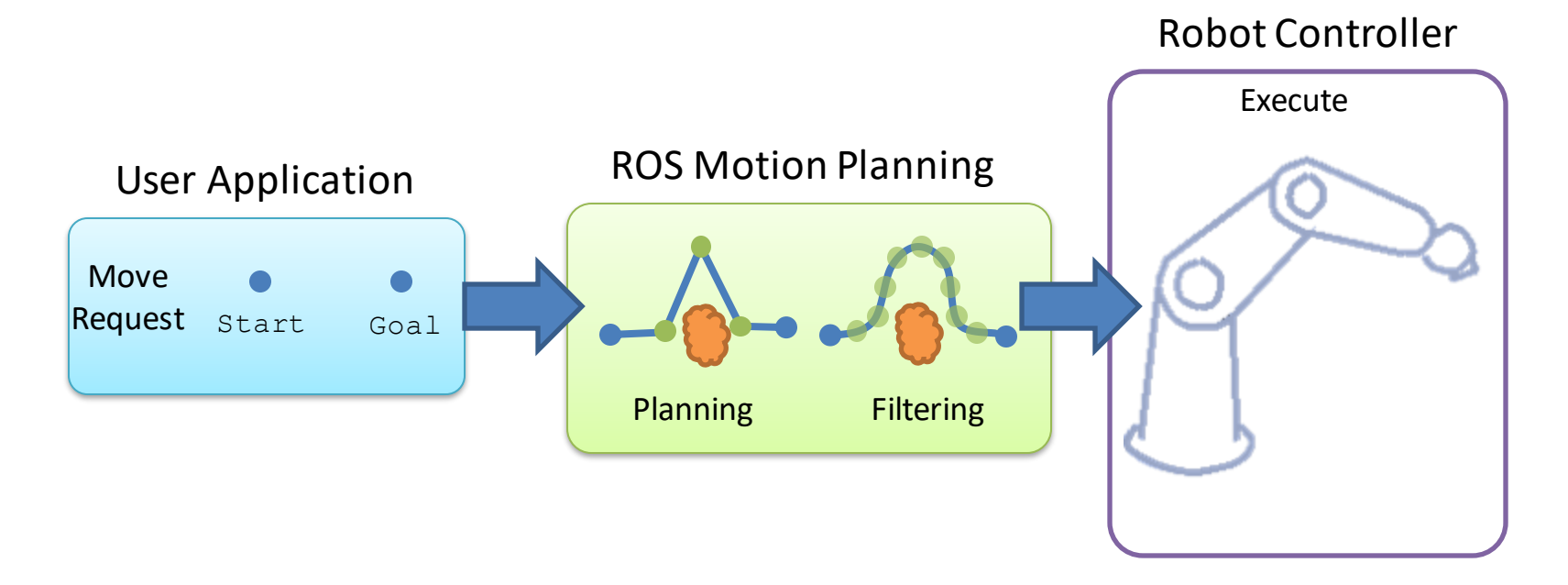

- Motion Types: *flexible, goal-driven, with constraints*
	- *but minimal control over actual path*
- Environment Model: *yes (fixed CAD or sensor-driven)*

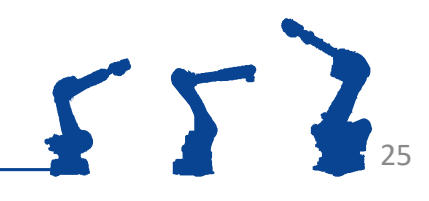

#### Motion Planning Components P.

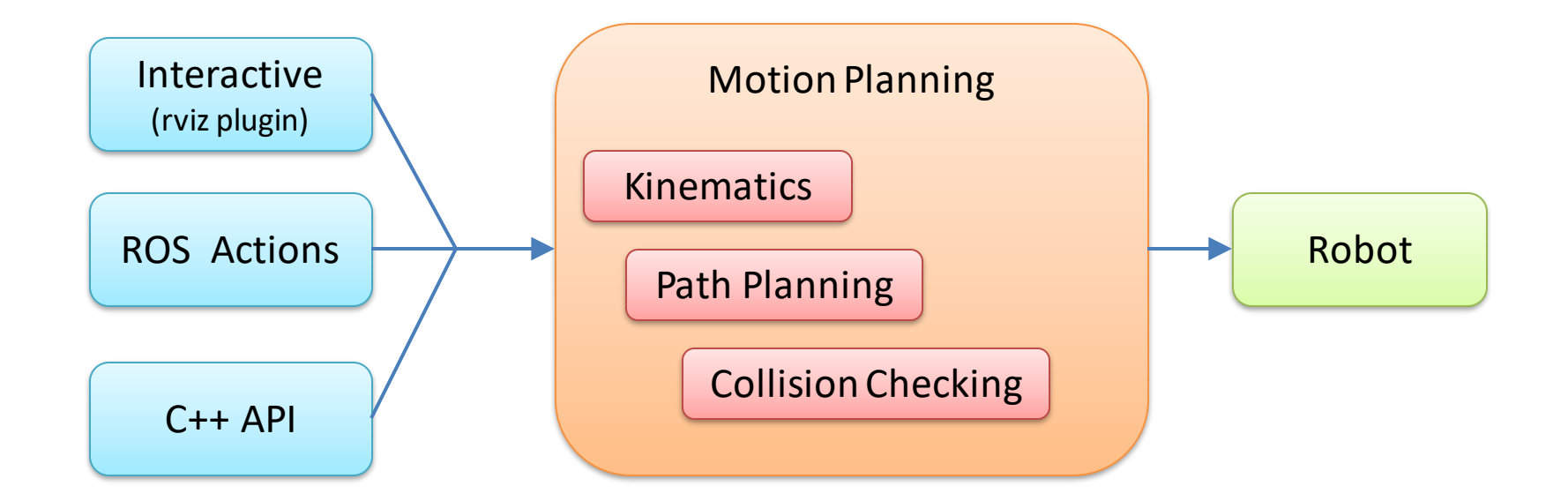

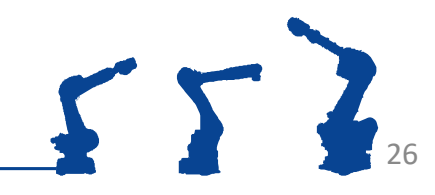

**Ø** .::ROS

industrial consortium

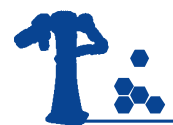

#### Movelt Components

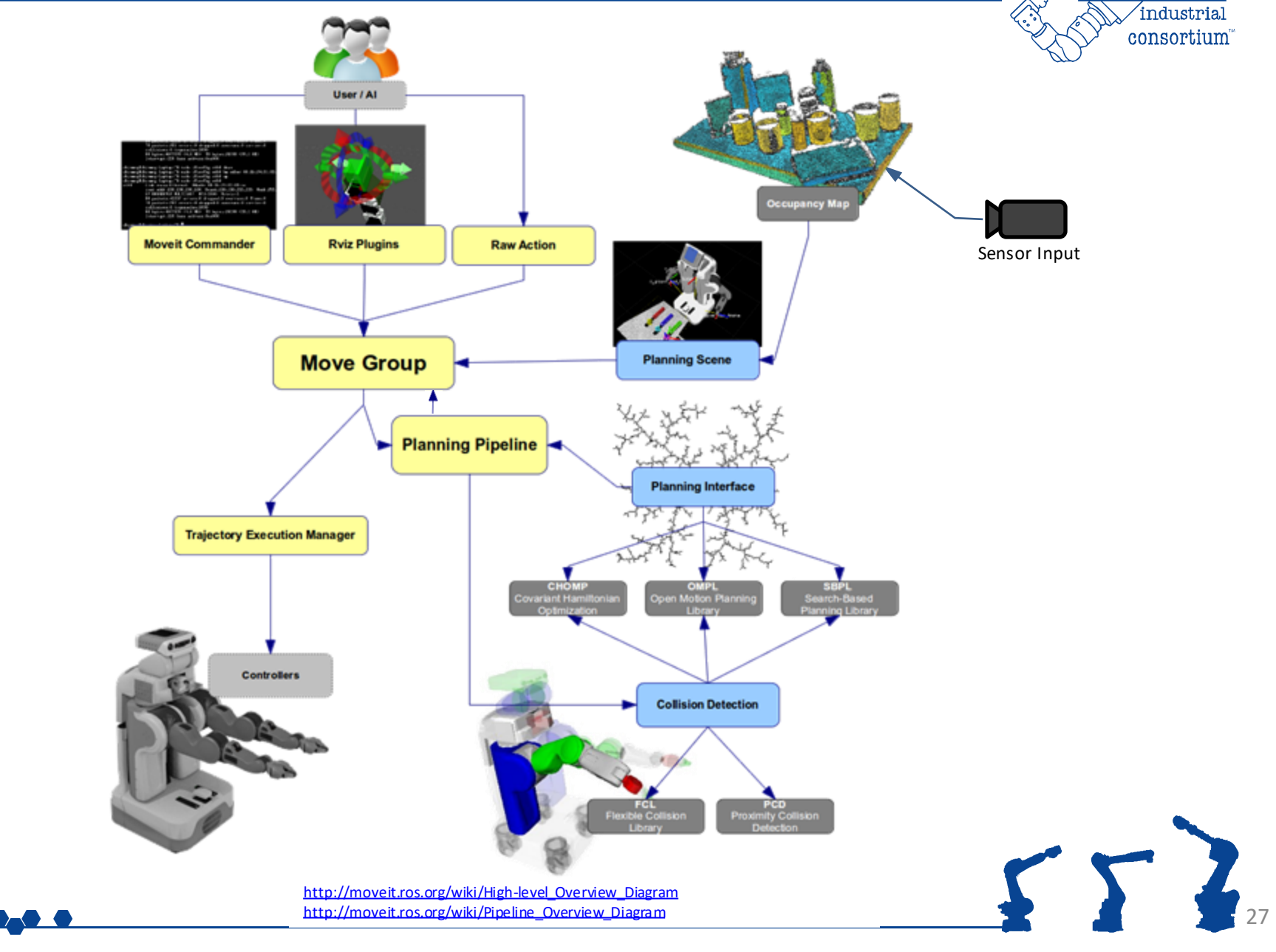

**ಿ** ∷ROS

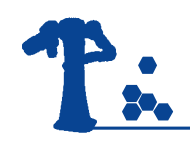

### Movelt Nodes

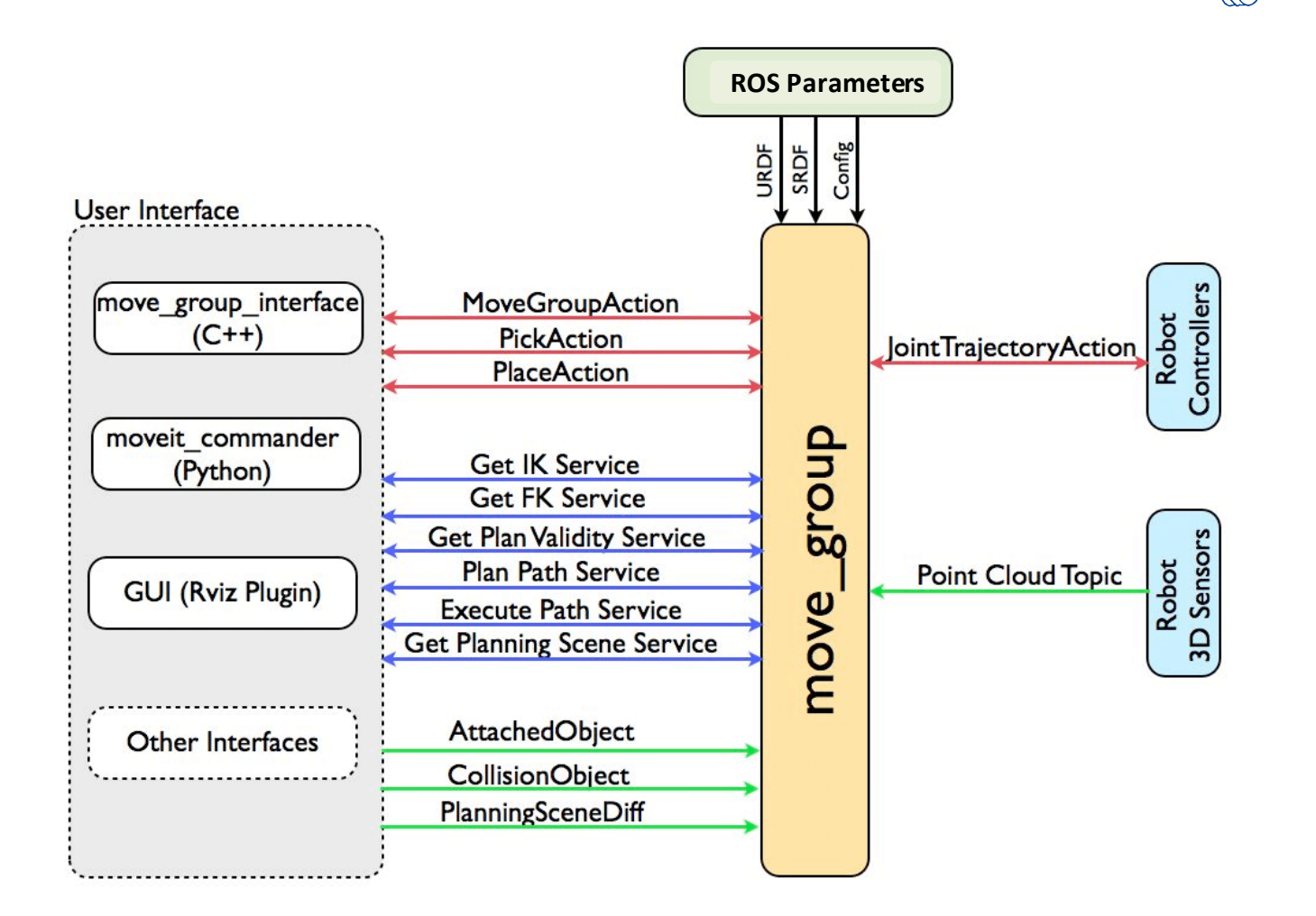

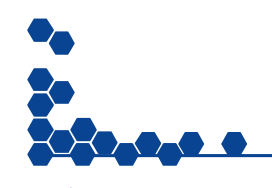

<http://moveit.ros.org/documentation/concepts/>

552

**A** :::ROS

industrial consortium

## MoveIt! Package - Motivation

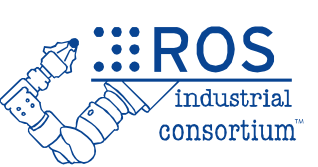

#### **For each new robot model...**

#### **create a new MoveIt! package**

- Kinematics
	- physical configuration, lengths, etc.
- Movelt! configuration
	- plugins, default parameter values
	- self-collision testing
	- pre-defined poses
- Robot connection
	- FollowJointTrajectory Action name

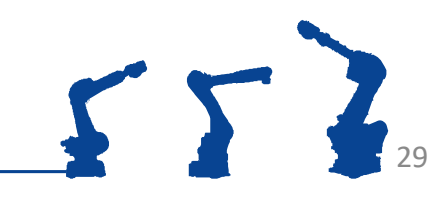

# MoveIt! Package Contents

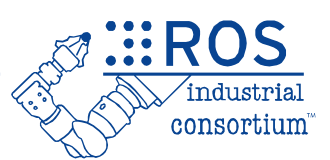

- A Movelt! Package...
	- includes all required nodes, config, launch files
		- motion planning, filtering, collision detection, etc.
	- is unique to each individual robot model
		- includes references to URDF robot data
	- uses a standard interface to robots
		- publish trajectory, listen to joint angles
	- can (optionally) include workcell geometry
		- e.g. for collision checking

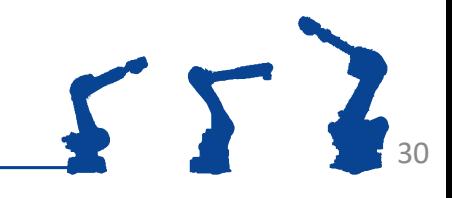

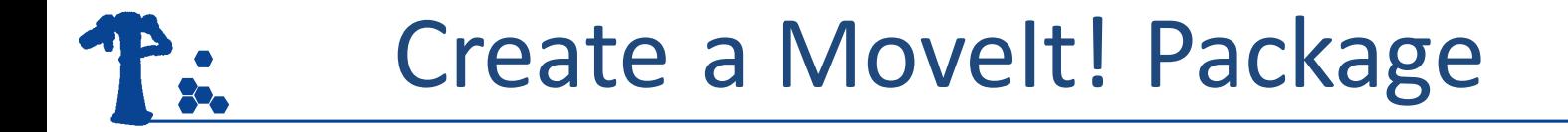

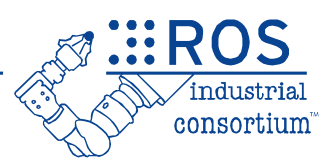

- Use the Movelt! Setup Assistant
	- can create a new package or edit an existing one

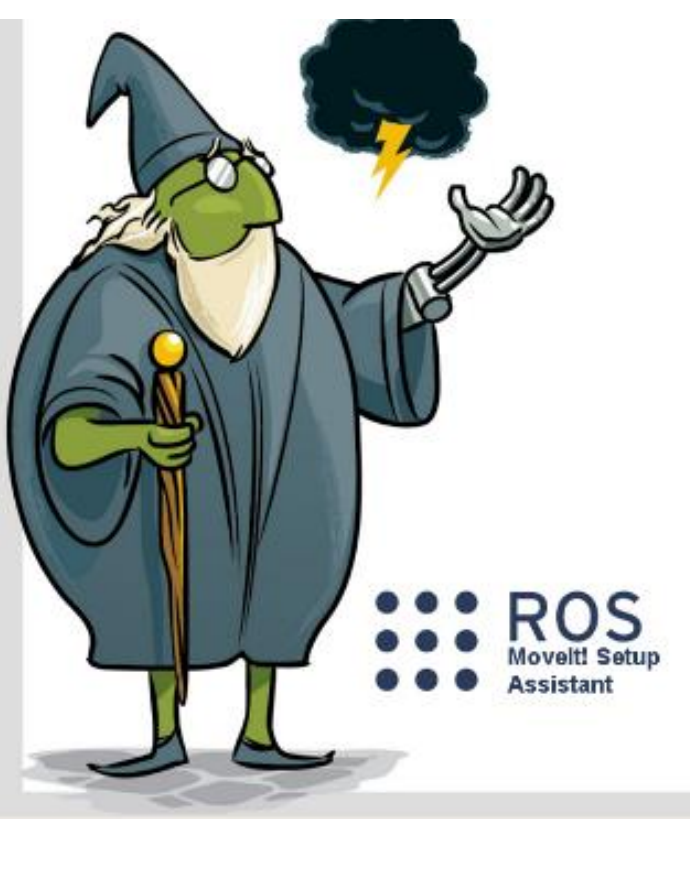

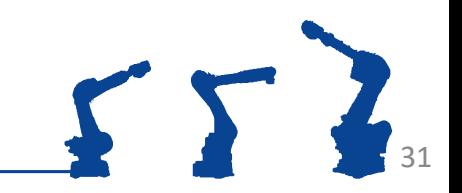

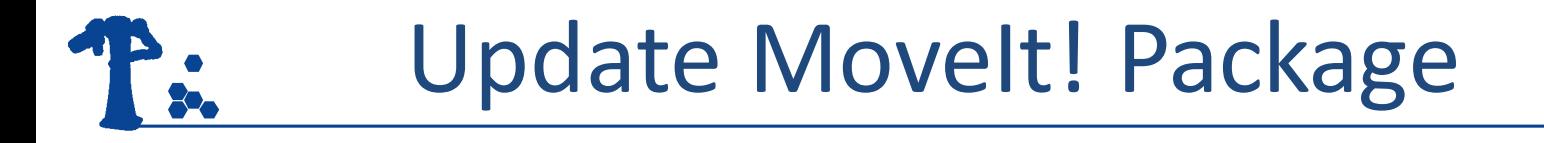

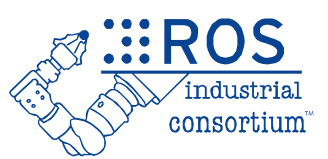

- Setup Assistant generates a *generic* package
	- missing config. data to connect to a specific robot
	- ROS-I robots use a *standard* interface

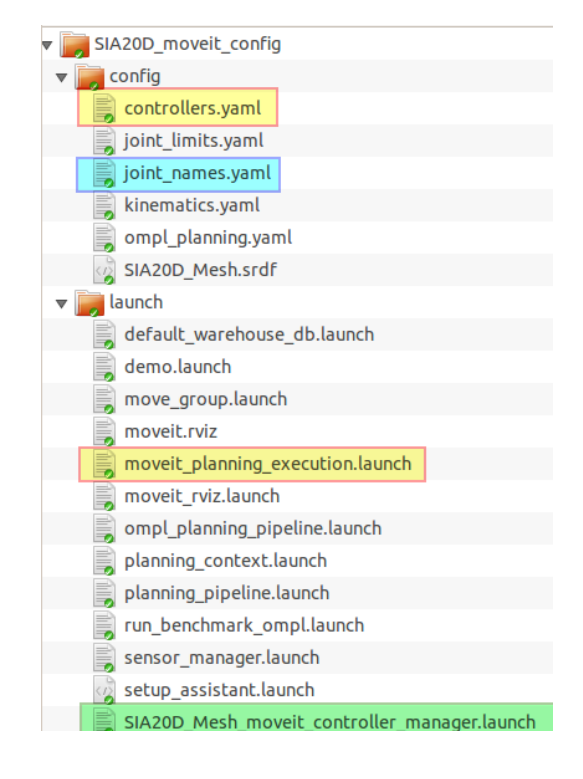

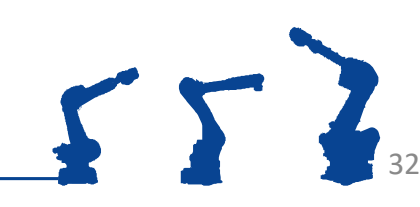

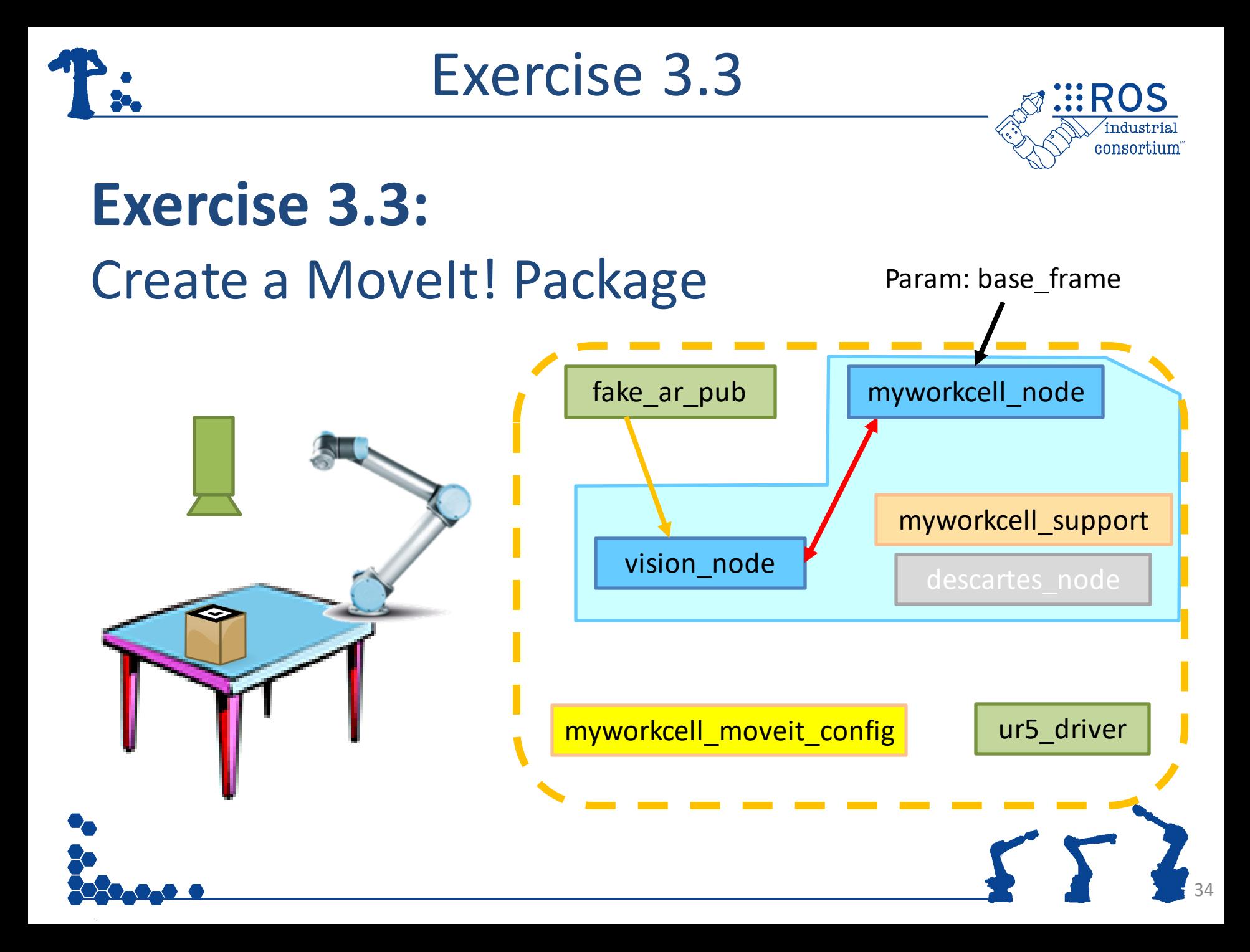

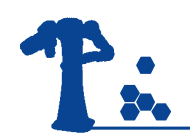

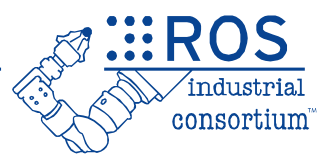

# Motion Planning using Movelt!

- 1. Motion Planning using Rviz
- 2. Motion Planning using C++

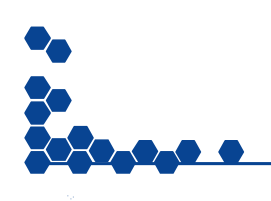

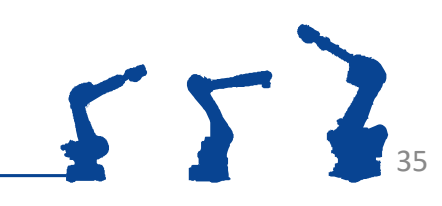

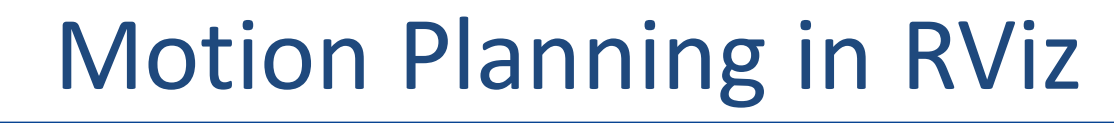

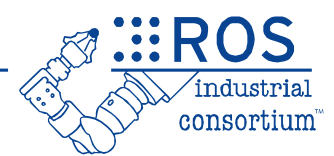

#### Display Options

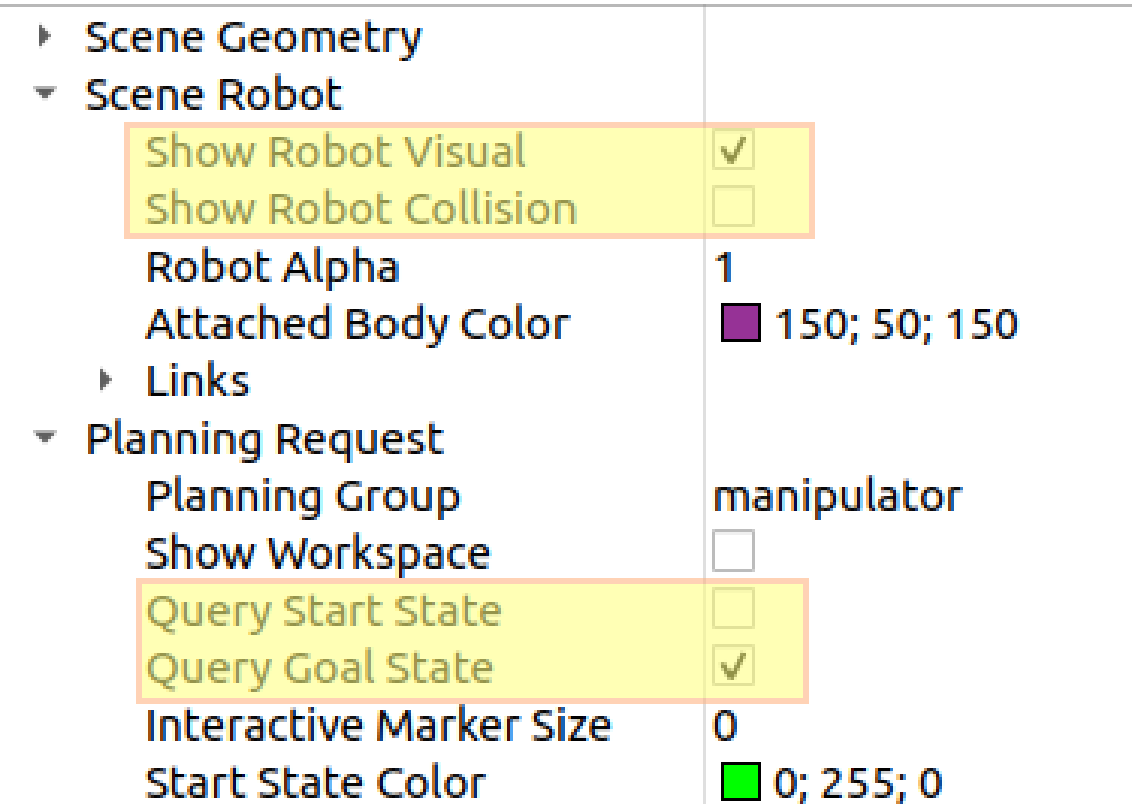

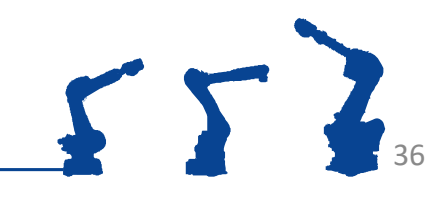

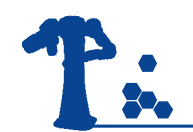

## Motion Planning in RViz

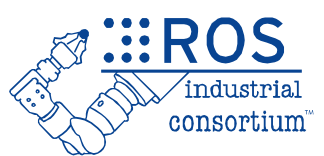

#### Planning Options

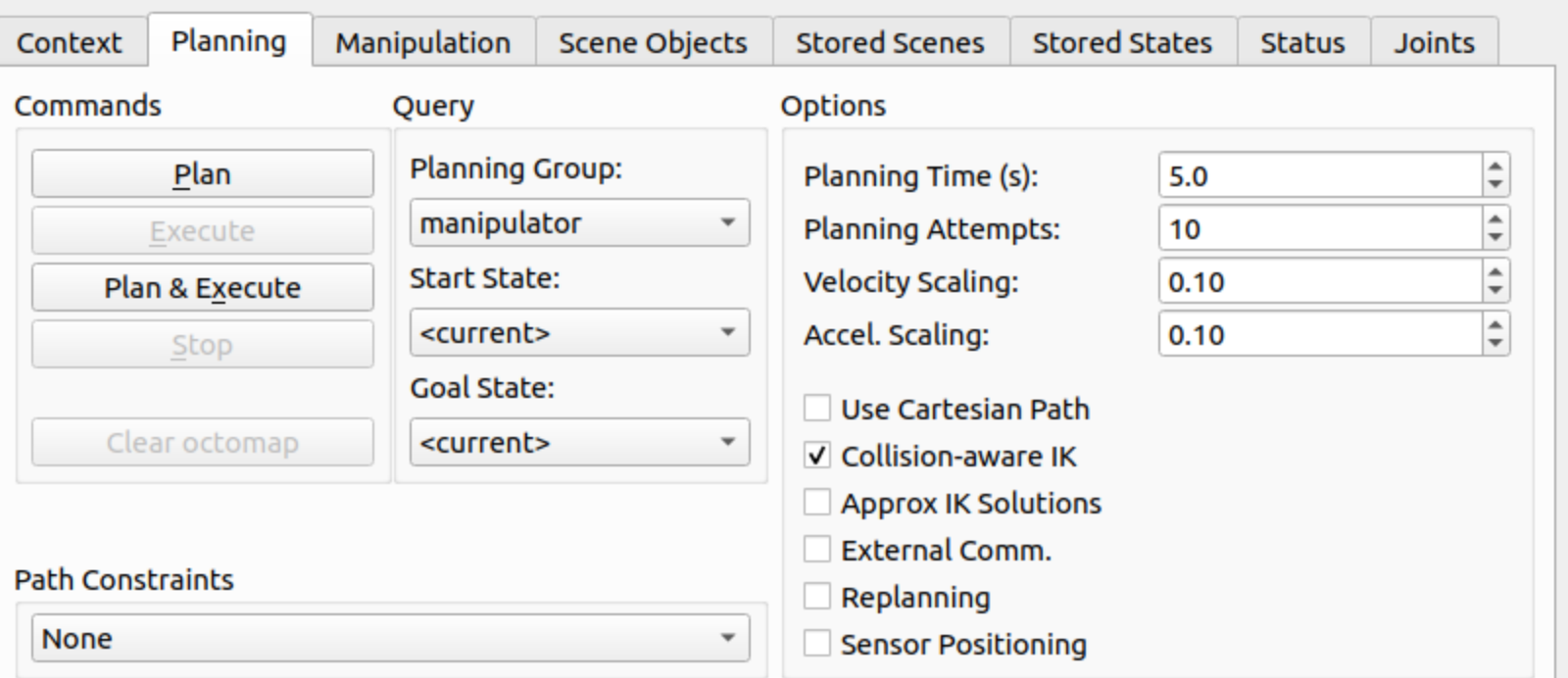

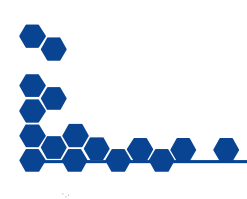

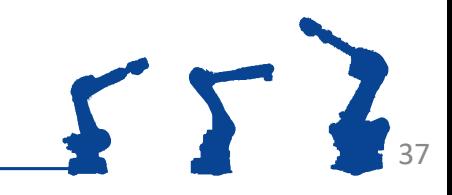

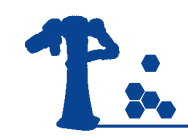

#### Exercise 3.4

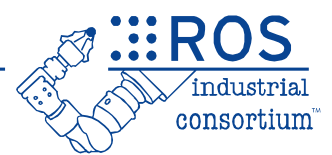

# **Exercise 3.4:**

#### Motion Planning using RVIZ

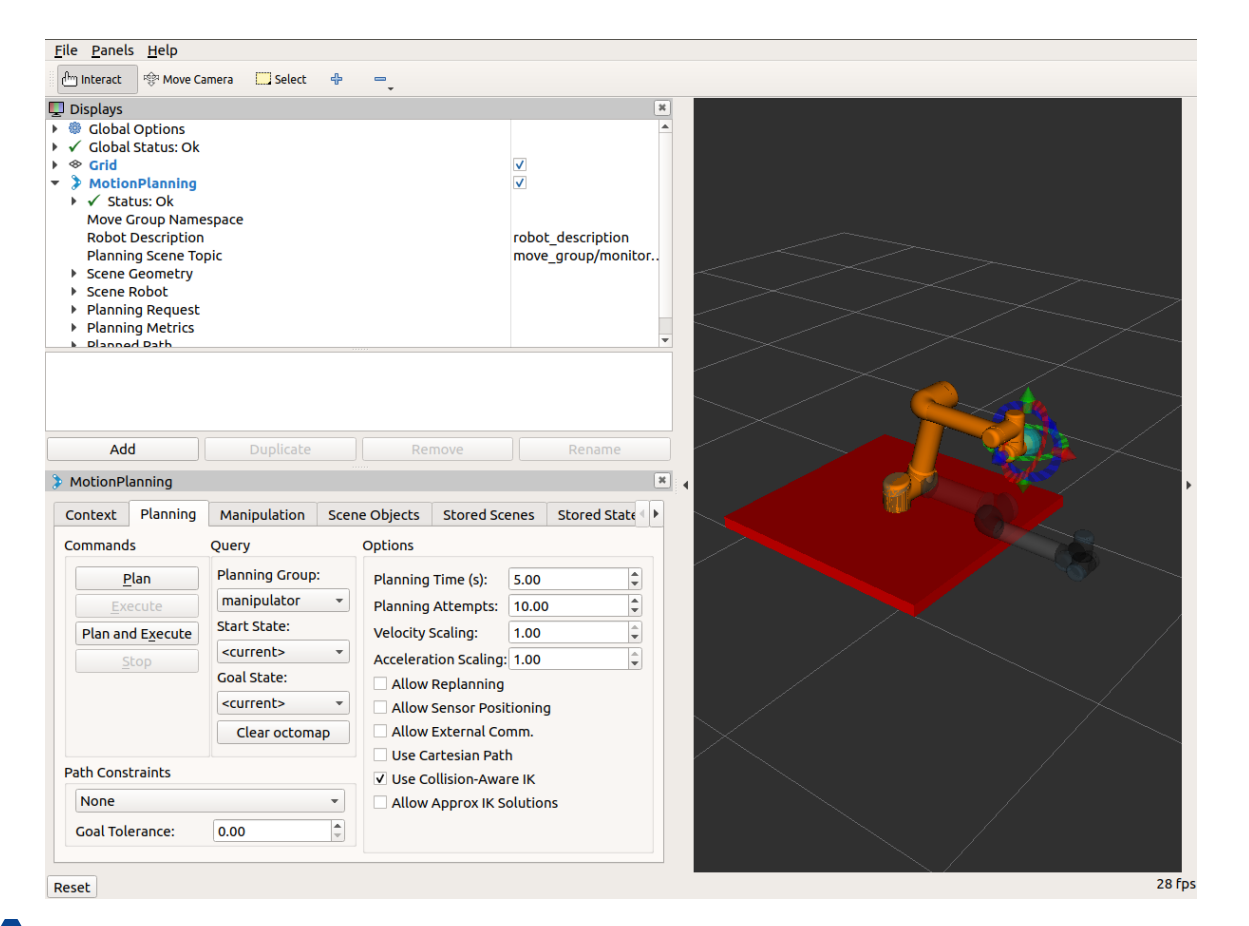

 $554$ 

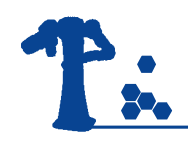

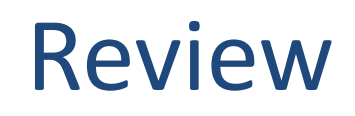

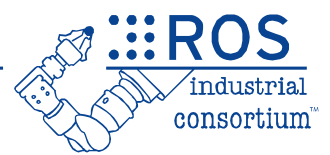

#### **ROS**

- URDF
- Movelt
- Path Planners
- RViz Planning

#### **ROS-Industrial**

- Robot Drivers
- Path Planners

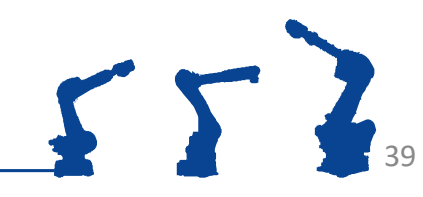

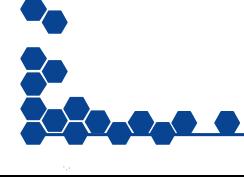

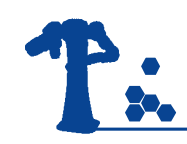

### Questions?

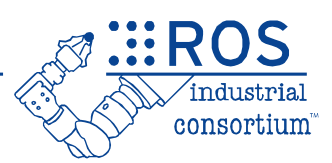

- ROS-I Architecture
- Setup Assistant
- Robot Launch Files
- RViz Planning

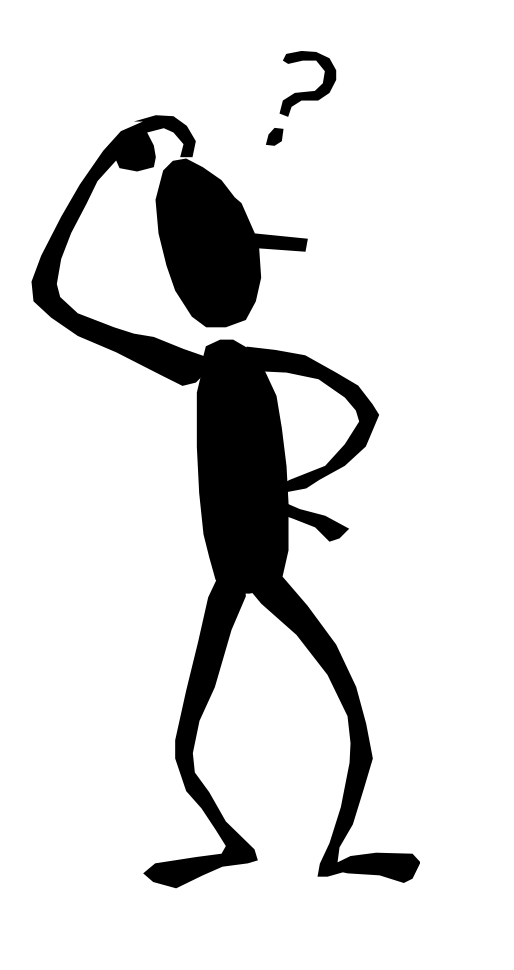

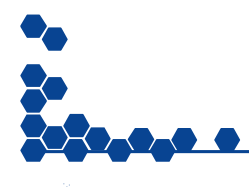